## **Demandes**

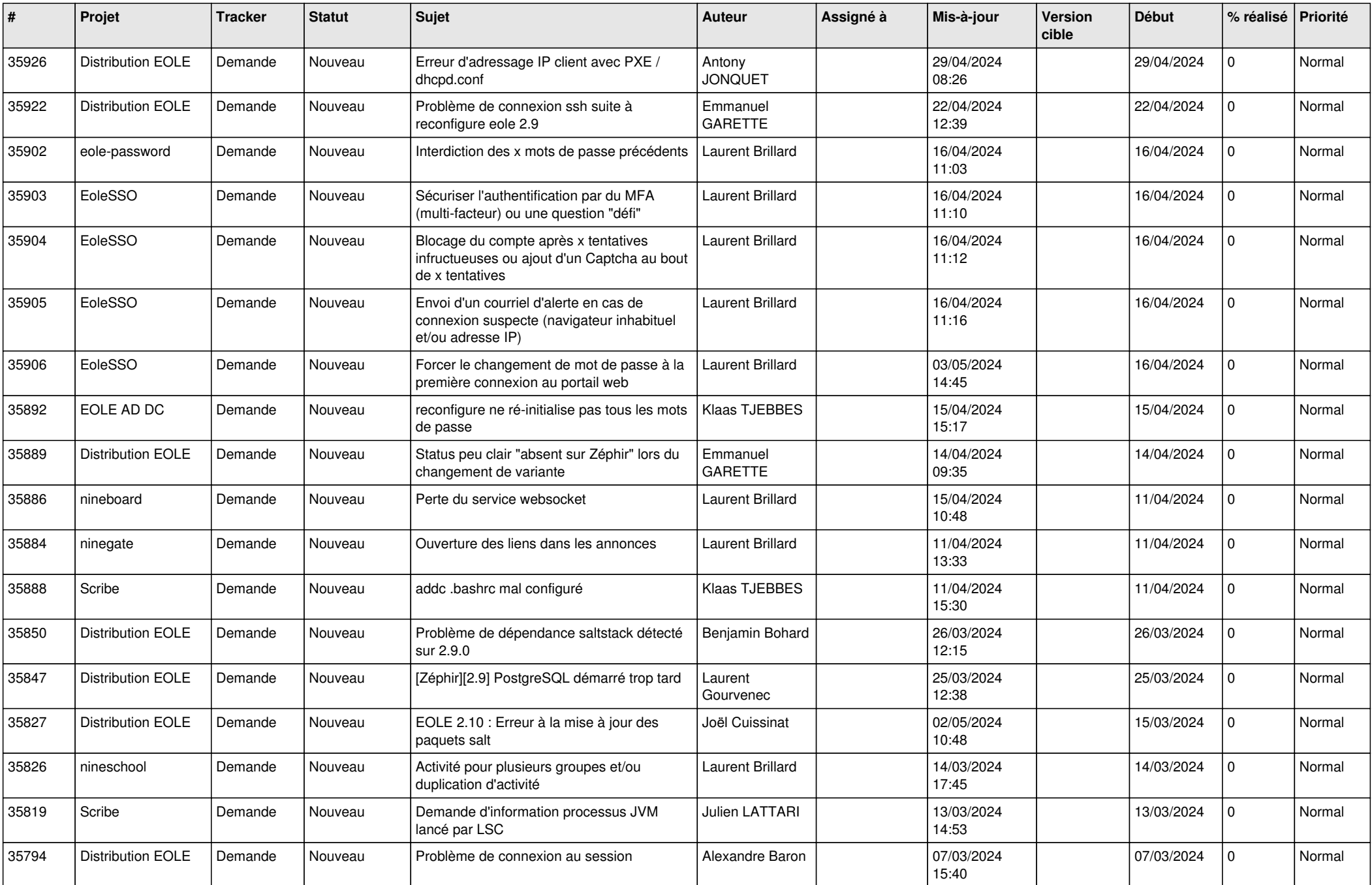

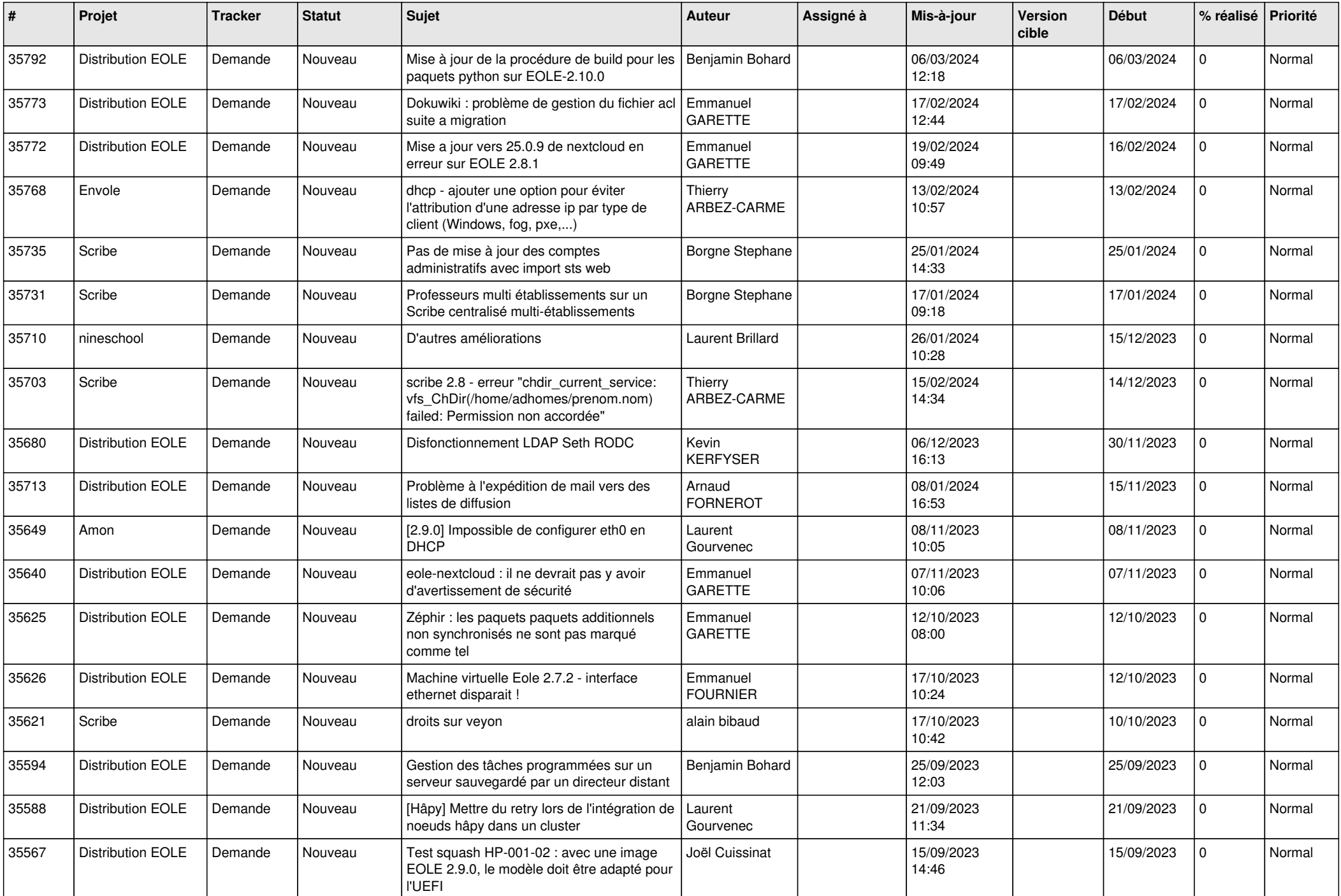

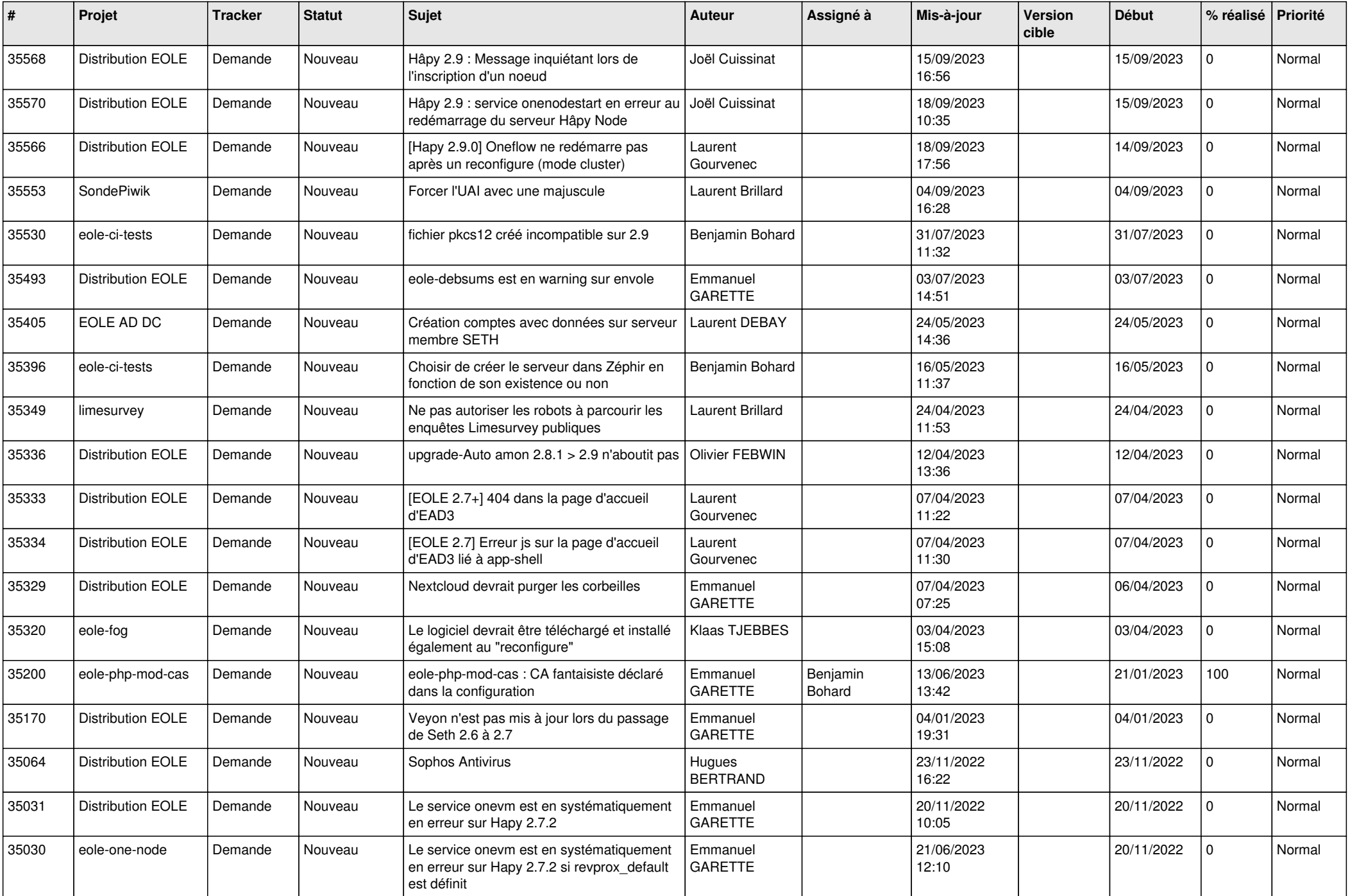

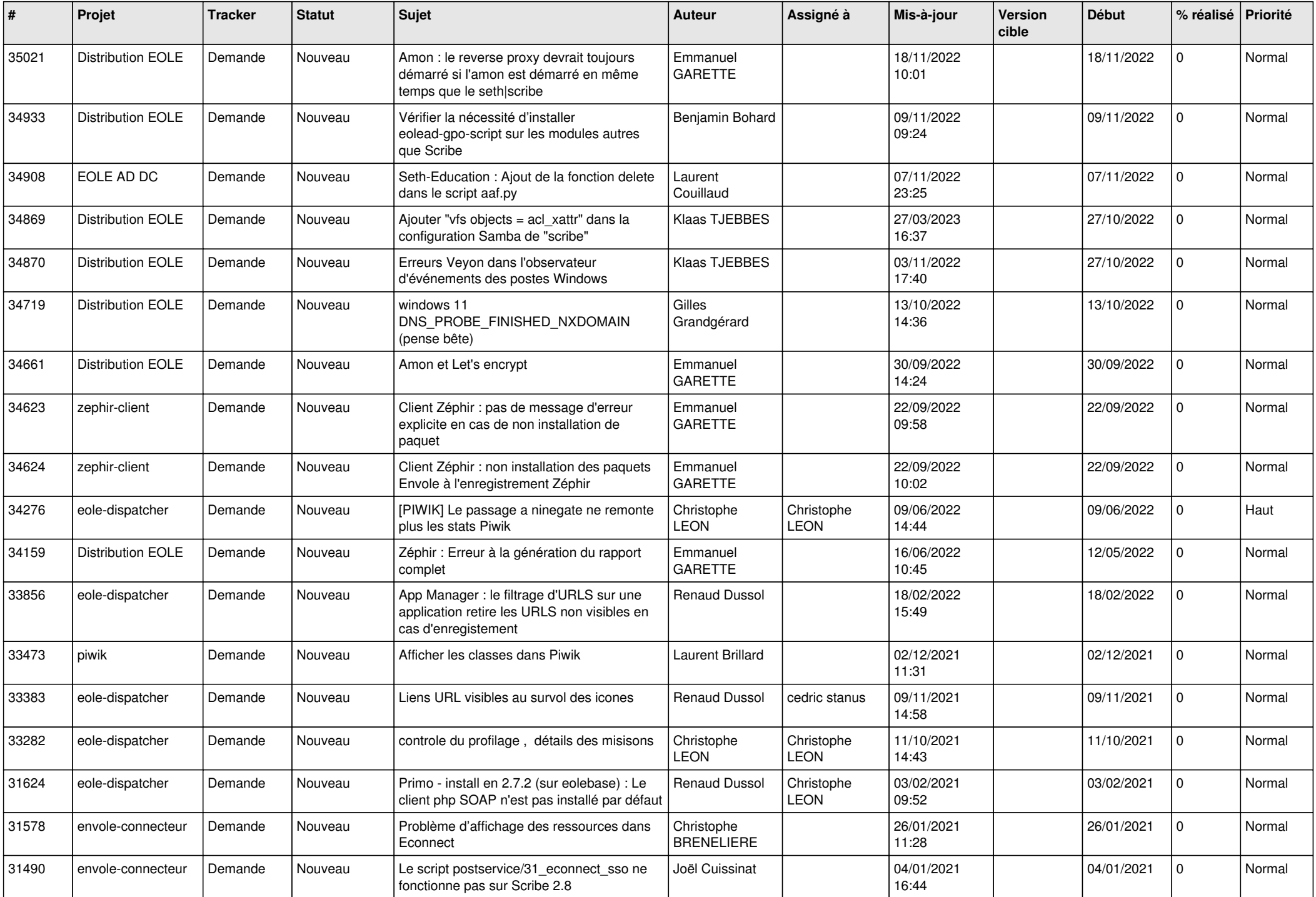

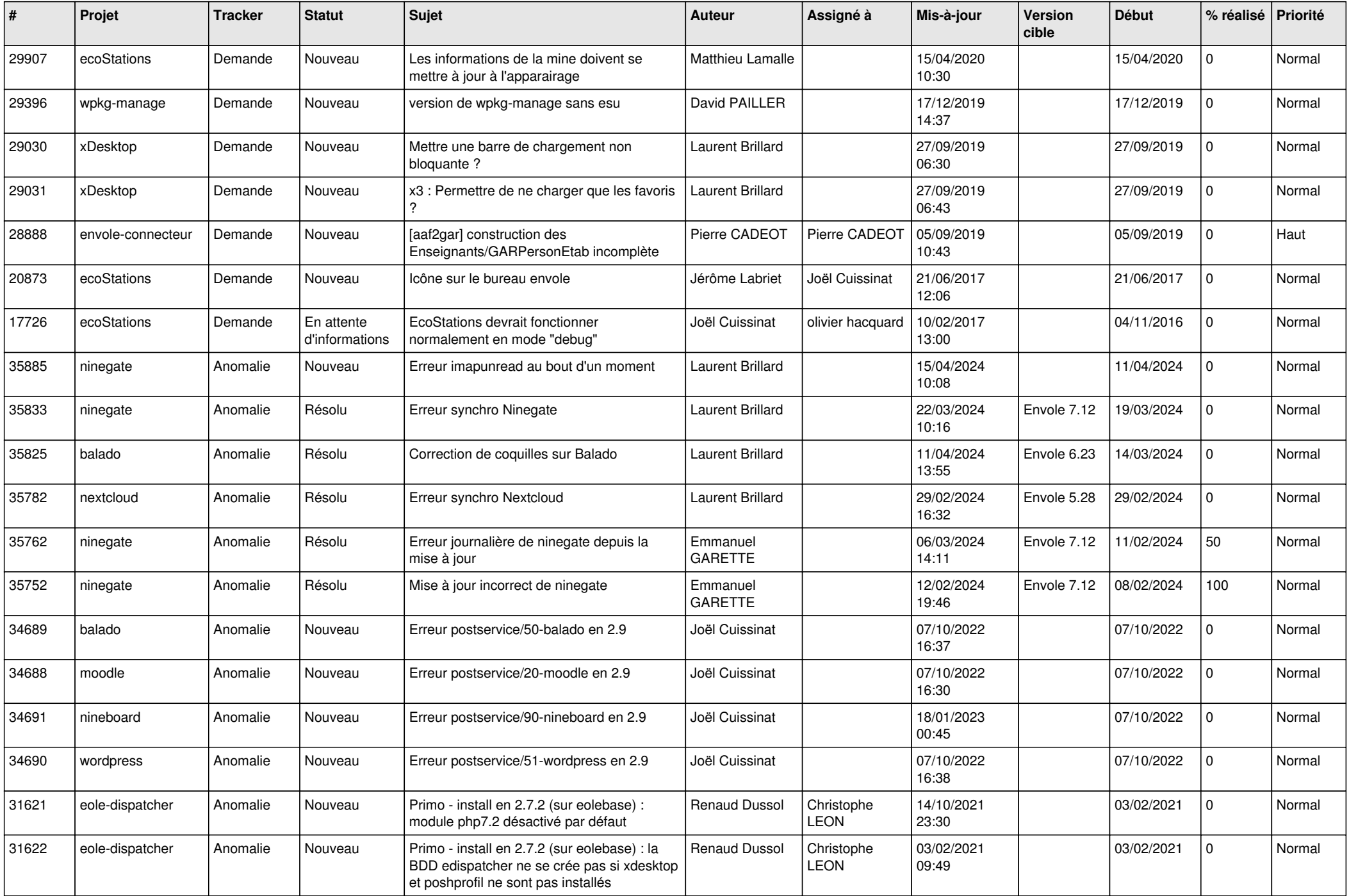

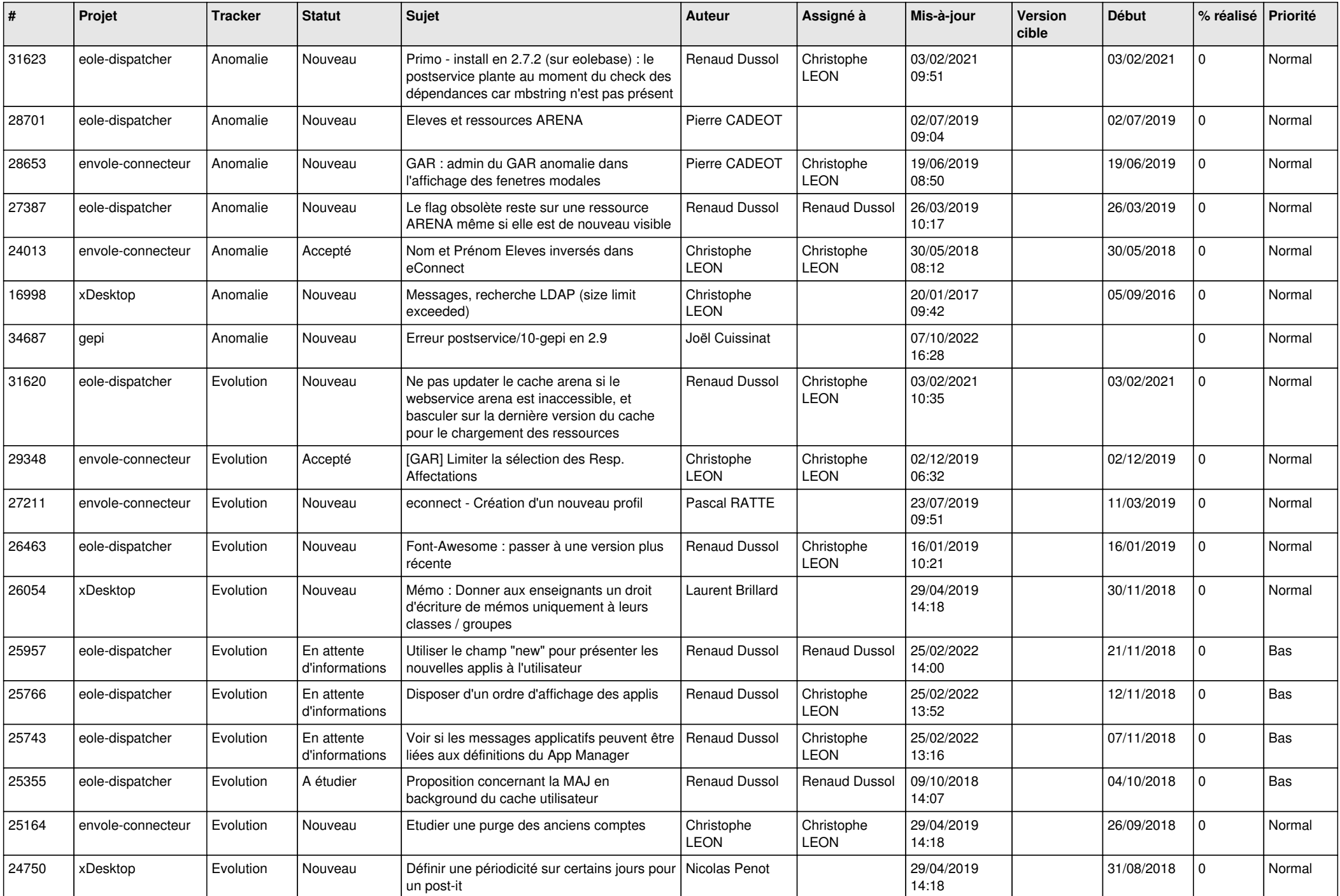

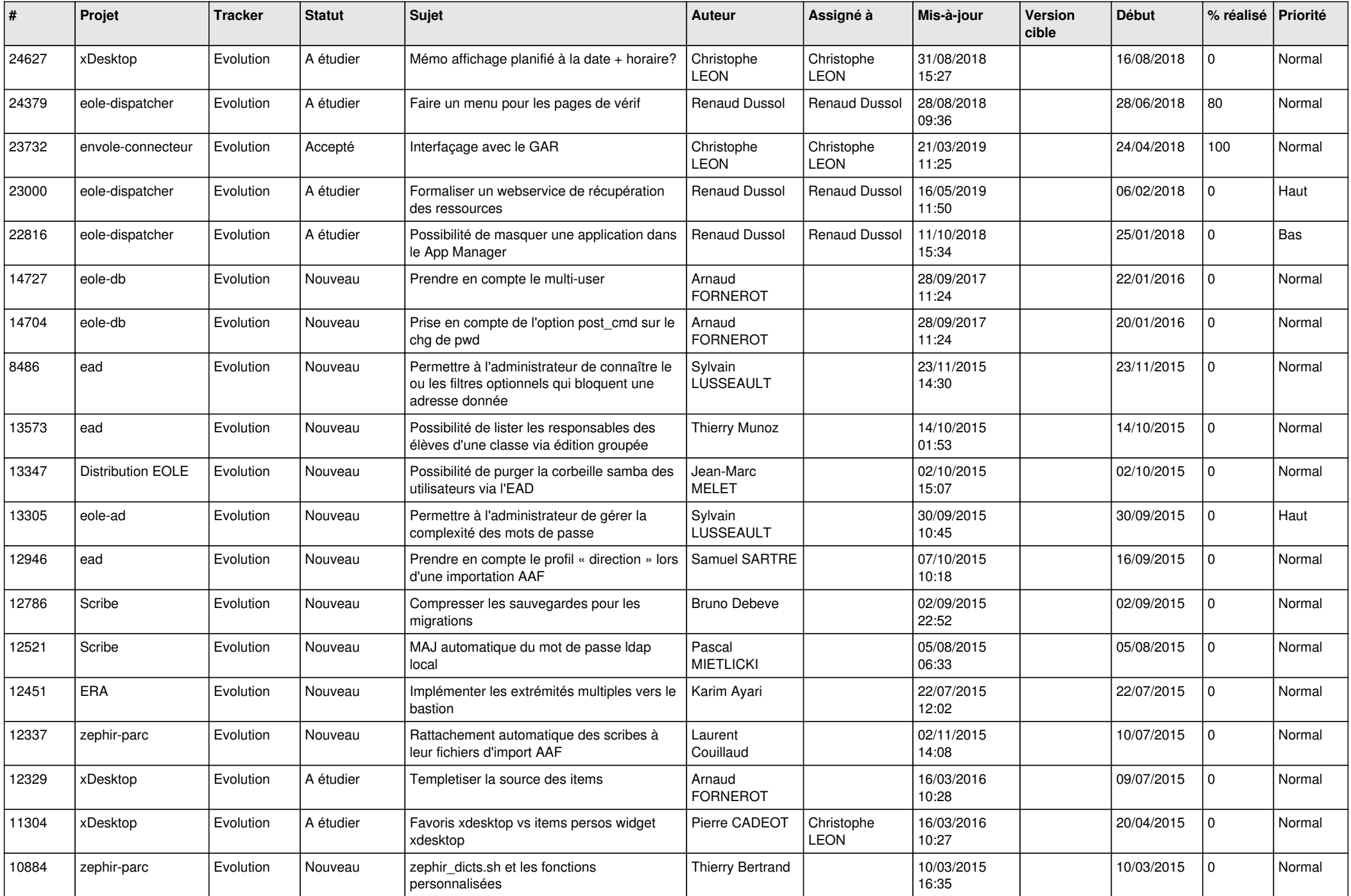

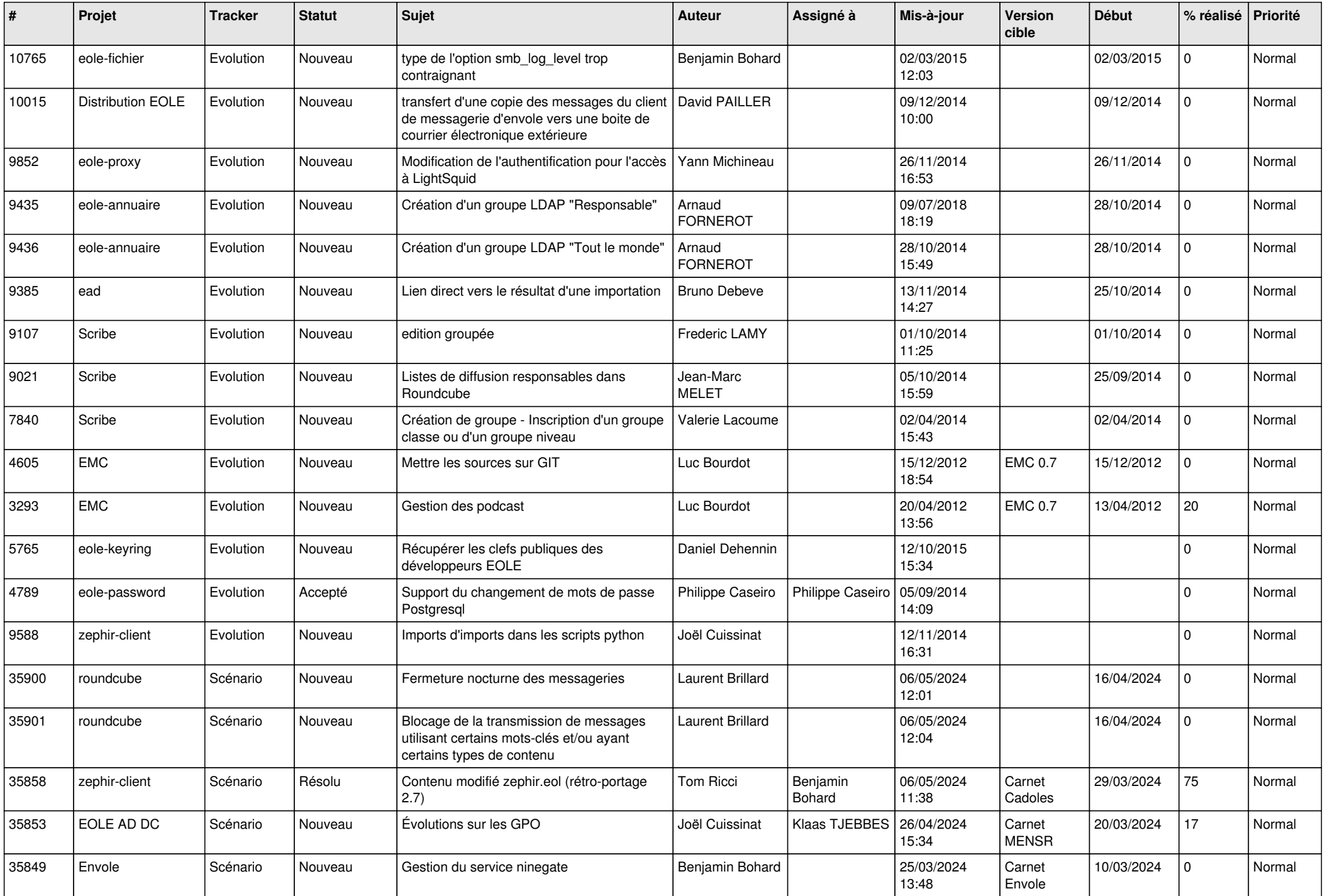

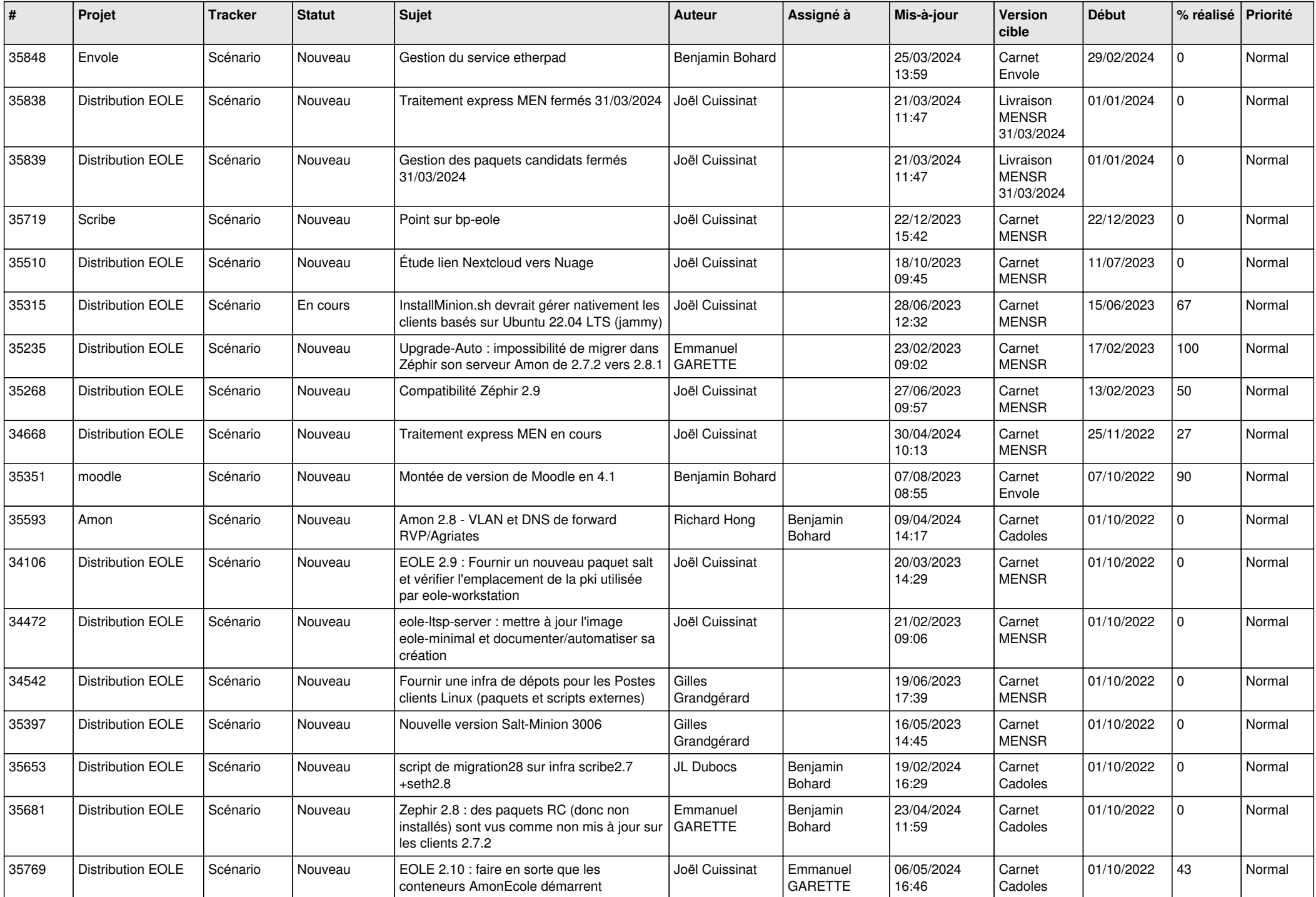

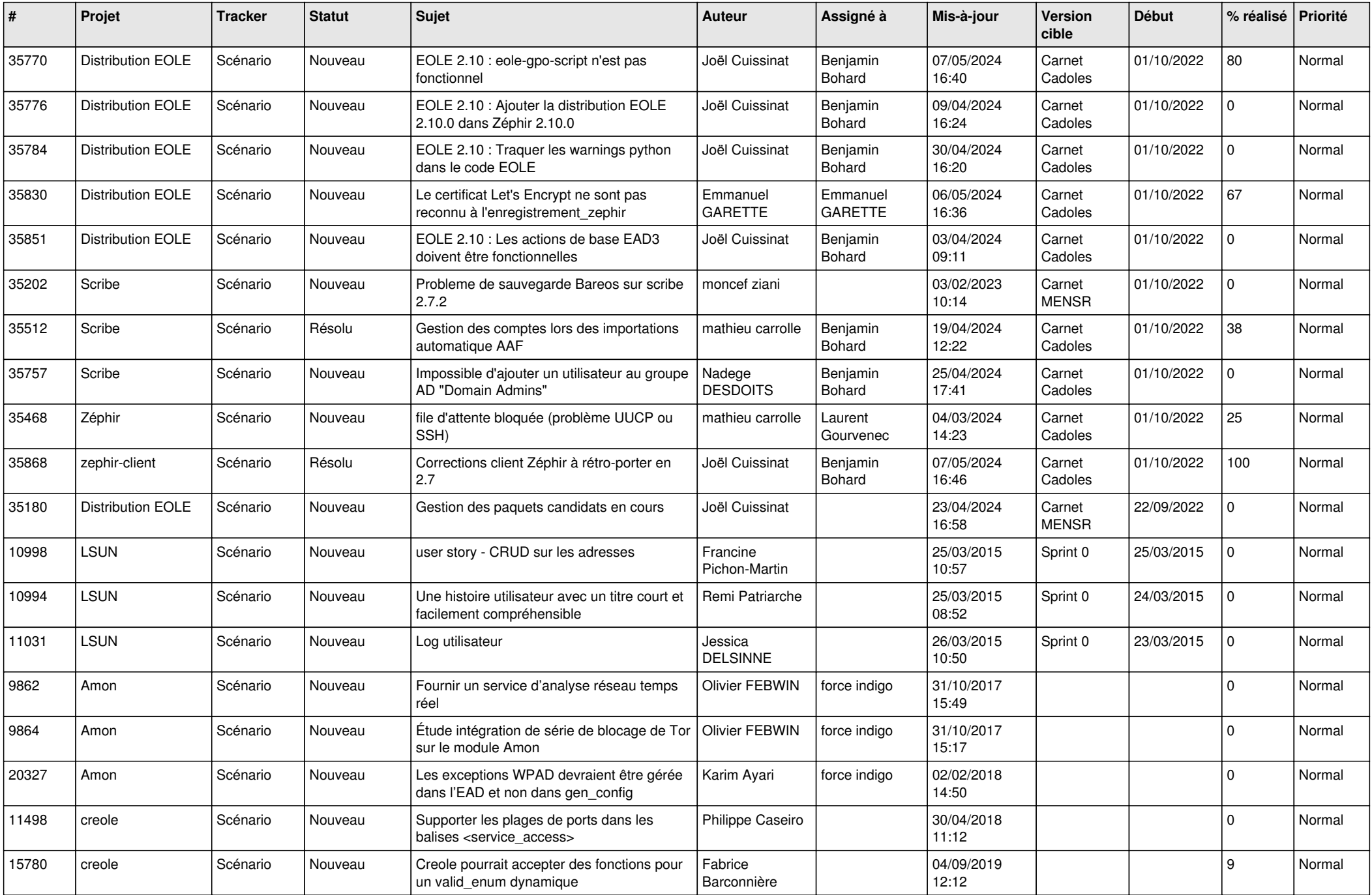

![](_page_10_Picture_558.jpeg)

![](_page_11_Picture_543.jpeg)

![](_page_12_Picture_531.jpeg)

![](_page_13_Picture_526.jpeg)

![](_page_14_Picture_509.jpeg)

![](_page_15_Picture_571.jpeg)

![](_page_16_Picture_540.jpeg)

![](_page_17_Picture_563.jpeg)

![](_page_18_Picture_571.jpeg)

![](_page_19_Picture_557.jpeg)

![](_page_20_Picture_541.jpeg)

![](_page_21_Picture_533.jpeg)

![](_page_22_Picture_608.jpeg)

![](_page_23_Picture_679.jpeg)

![](_page_24_Picture_622.jpeg)

![](_page_25_Picture_761.jpeg)

![](_page_26_Picture_717.jpeg)

![](_page_27_Picture_520.jpeg)

**...**